# **Magento 2 Enterprise Edition**

Important developer concepts

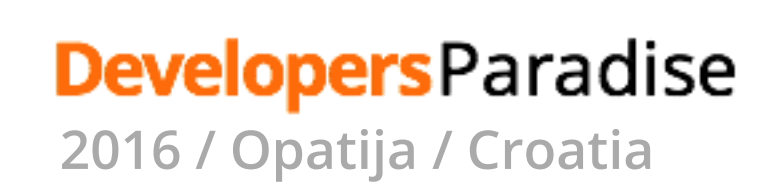

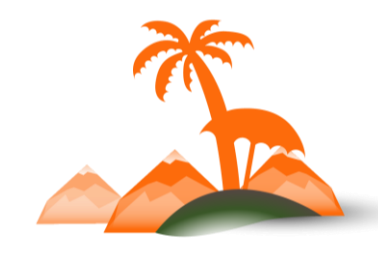

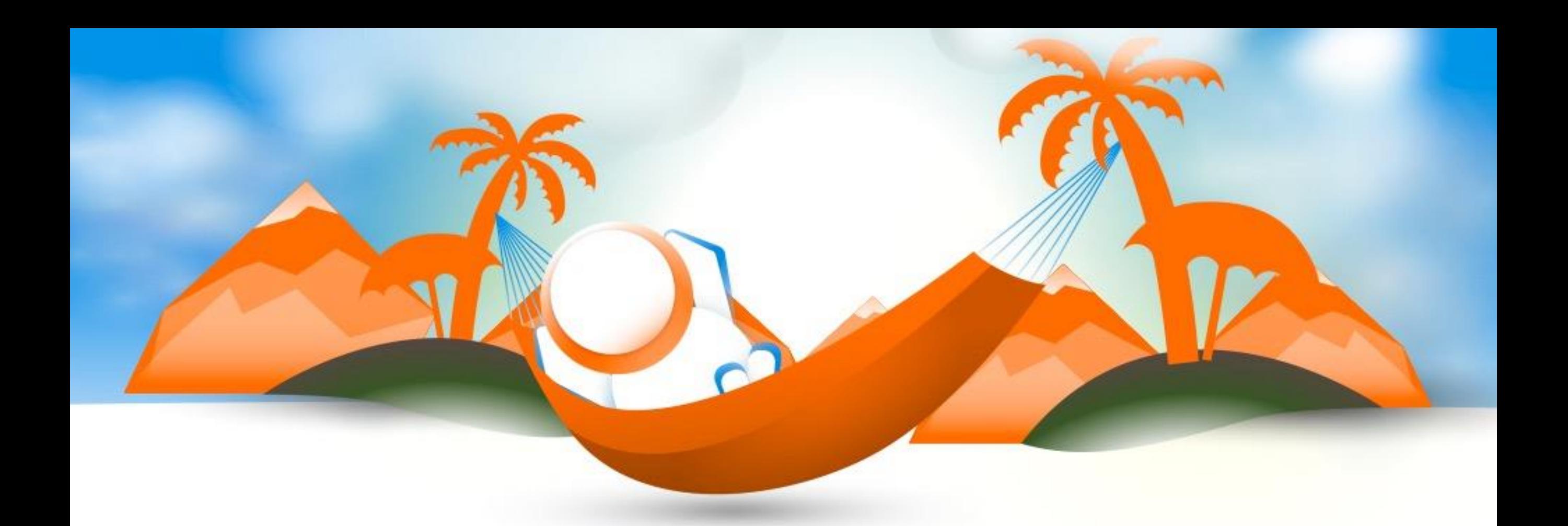

### **Anton Kril**

Lead Architect - Magento

[http://antonkril.github.io](http://antonkril.github.io/) @AntonKril

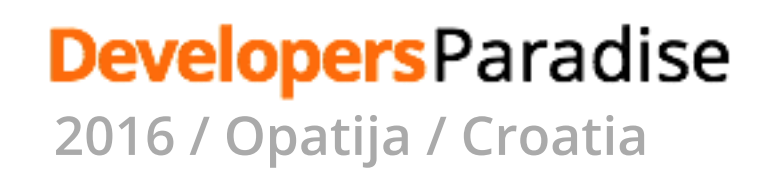

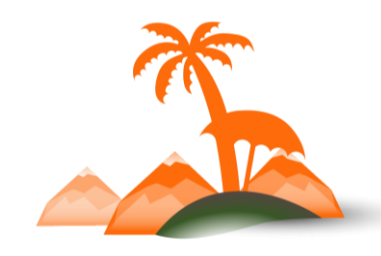

# **Staging**

- 1. Staging
- 2. BundleStaging
- 3. CatalogImportExportStaging
- 4. CatalogInventoryStaging
- 5. CatalogRuleStaging
- 6. CatalogStaging
- 7. CatalogUrlRewriteStaging
- 8. CheckoutStaging
- 9. CmsStaging
- 10.ConfigurableProductStaging
- 11.DownloadableStaging
- 12.GiftCardStaging
- 13.GiftMessageStaging
- 14.GiftWrappingStaging

### **Developers** Paradise

- 15.GoogleOptimizerStaging
- 16.GroupedProductStaging
- 17. LayeredNavigationStaging
- 18.MsrpStaging
- 19.PaymentStaging
- 20.ProductVideoStaging
- 21.ReviewStaging
- 22.RmaStaging
- 23. SalesRuleStaging
- 24. SearchStaging
- 25.WeeStaging

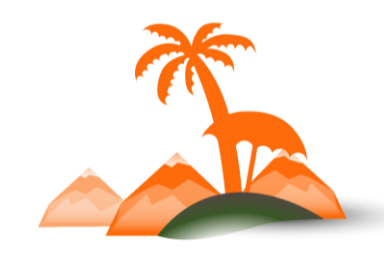

# **Staging. Scheduled changes**

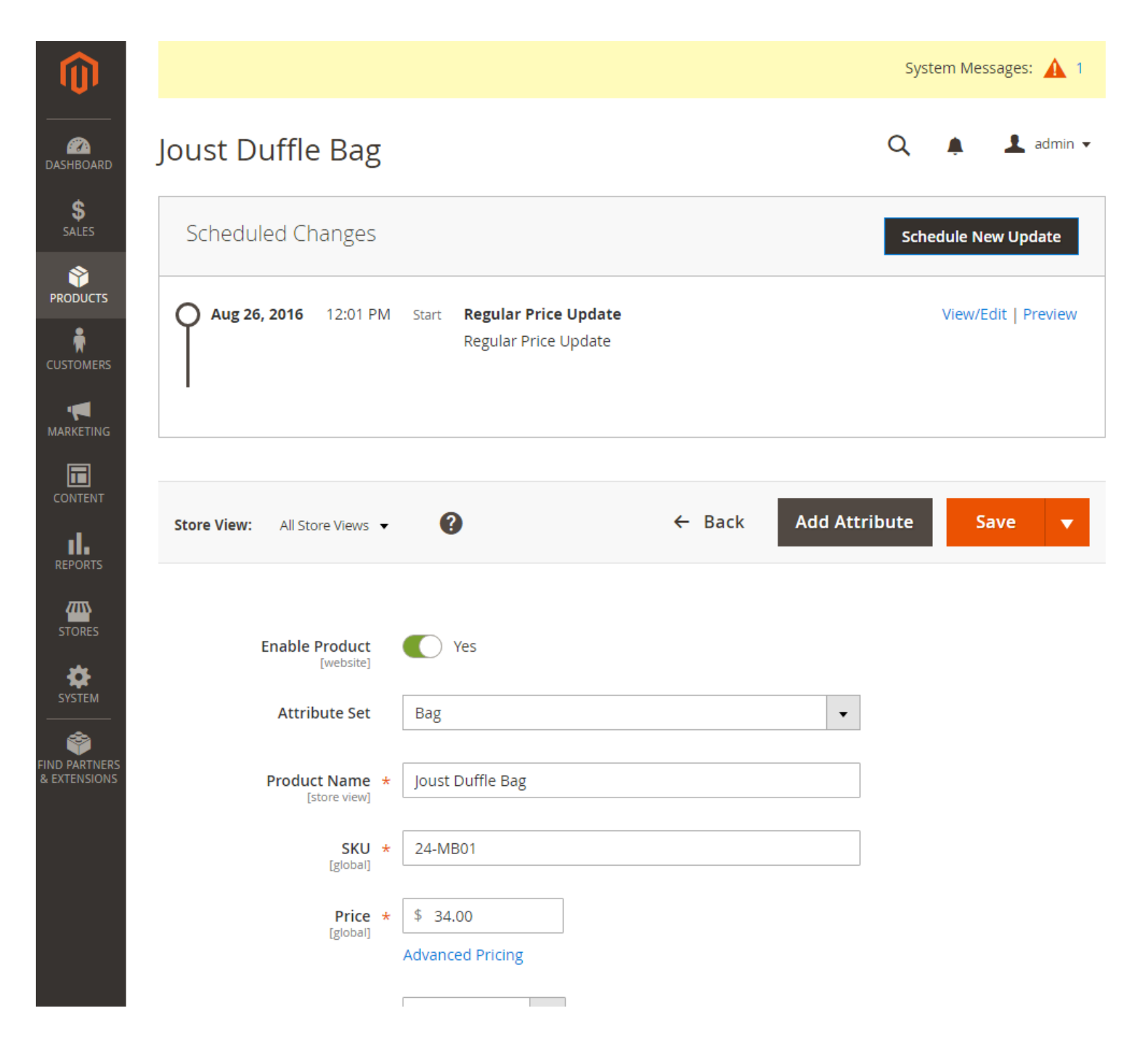

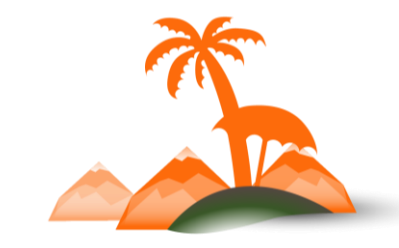

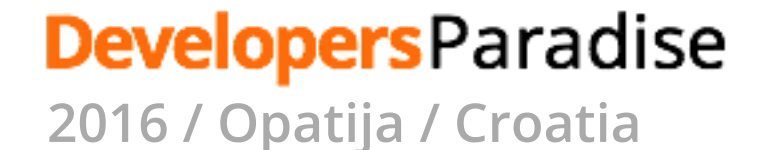

# **Staging. Change editing**

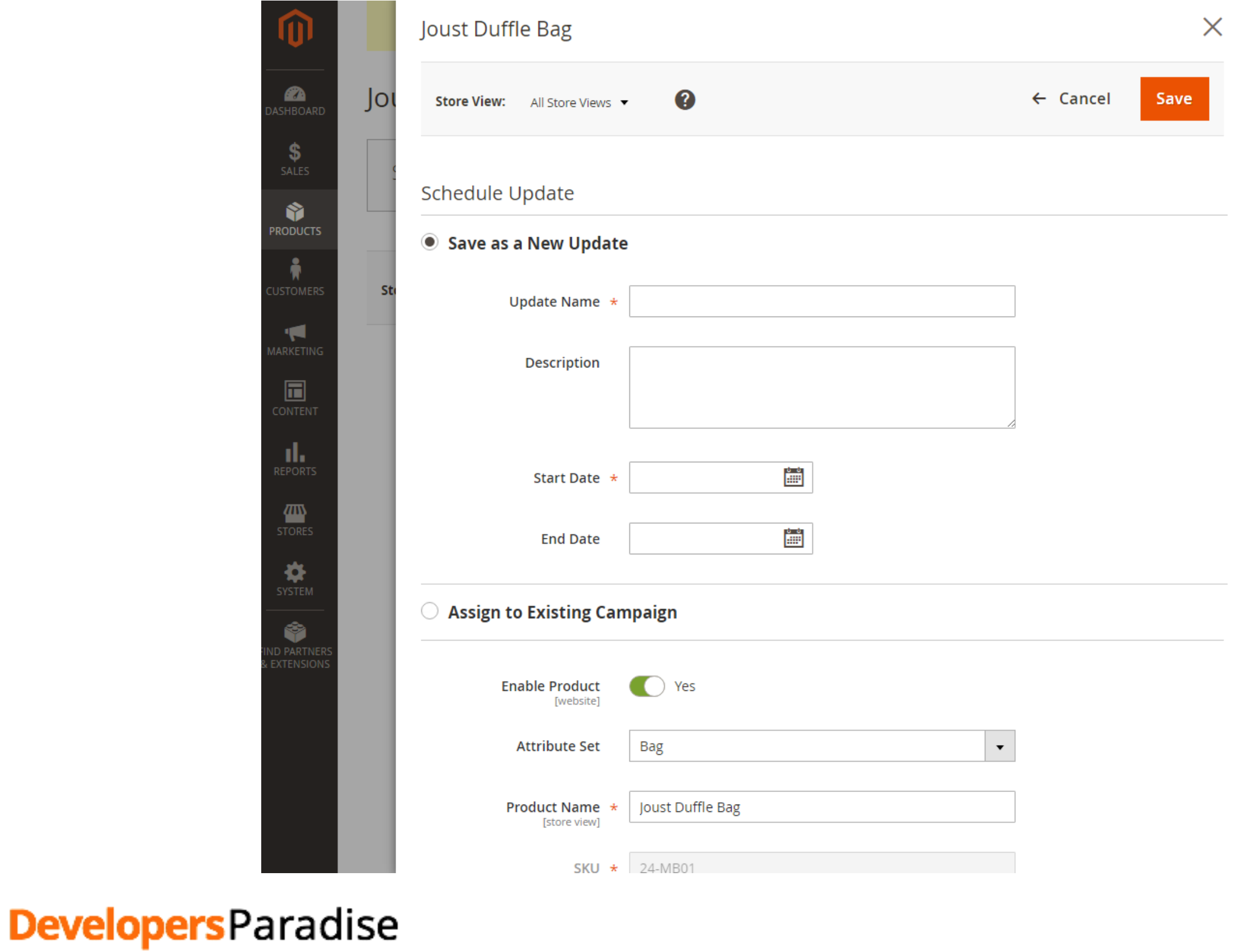

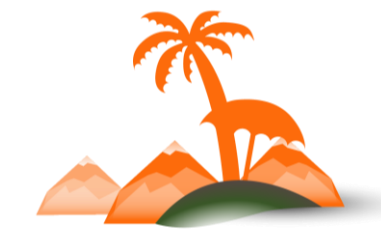

# **Staging. Requirements**

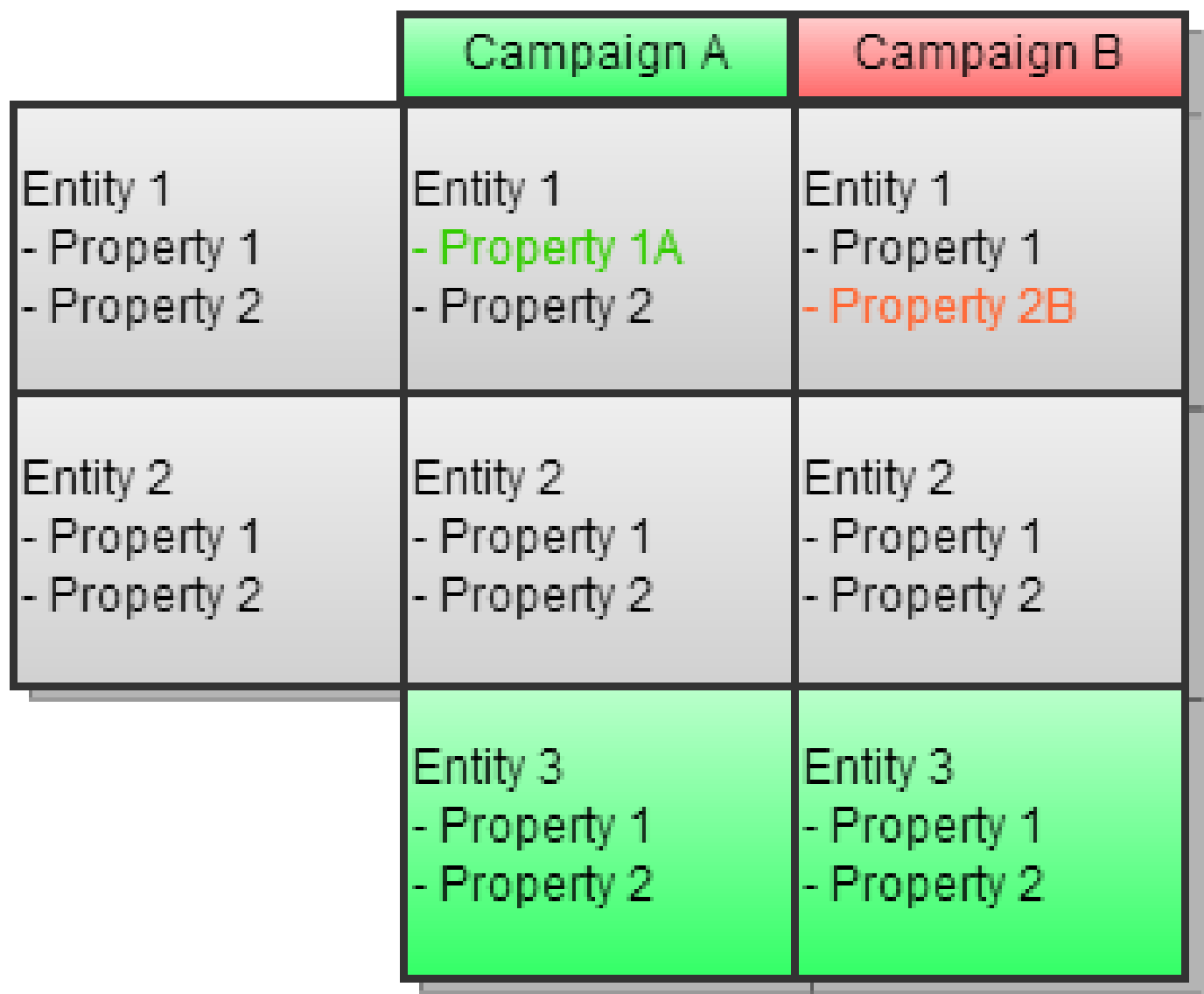

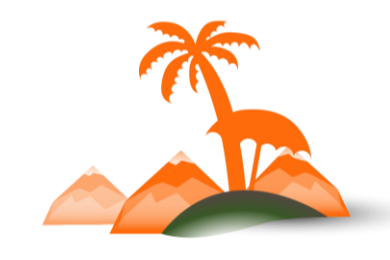

**DevelopersParadise 2016 / Opatija / Croatia**

# **Staging. Database structure**

SELECT \* FROM entity\_table WHERE created\_in <= \$staging\_version AND updated\_in > \$staging\_version

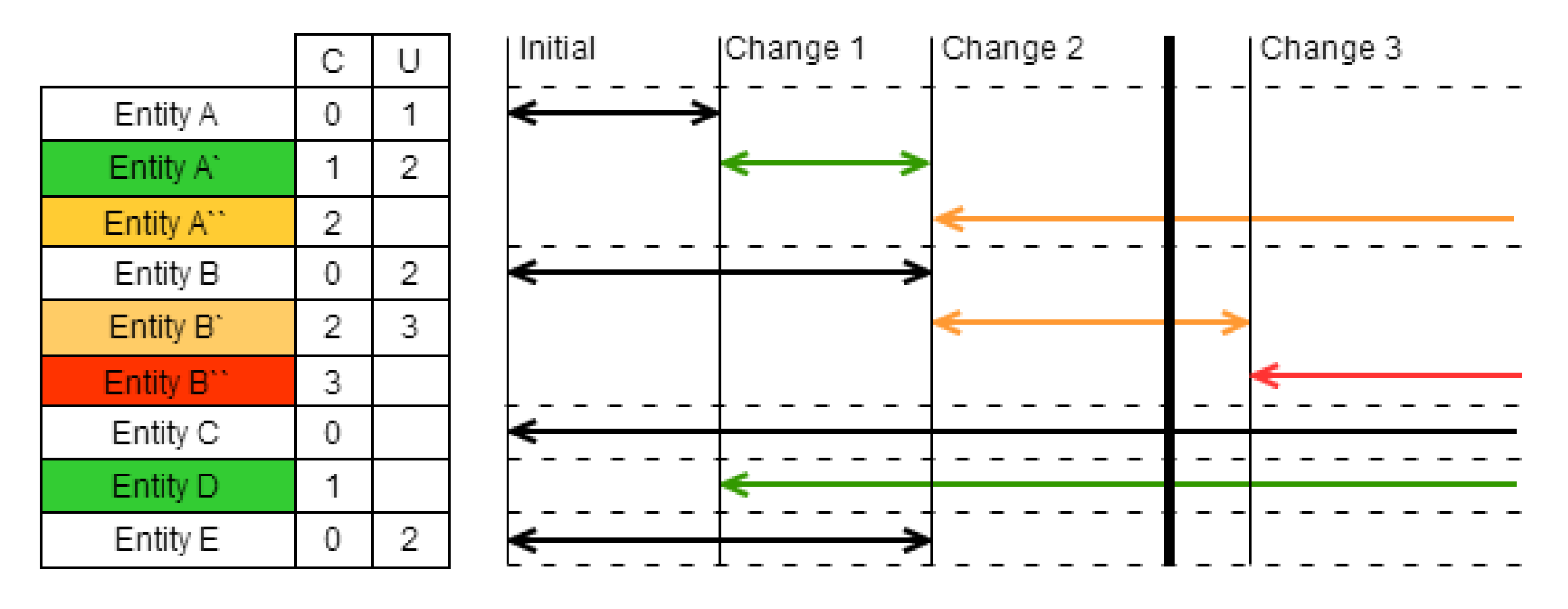

Preview Snapshot (Created <= Current AND Updated > Current)

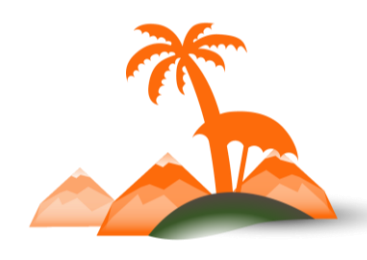

**DevelopersParadise** 

# **Update Repository**

```
namespace Magento\Staging\Api;
use \Magento\Framework\Api\SearchCriteriaInterface;
interface UpdateRepositoryInterface
\{public function getList(SearchCriteriaInterface $criteria);
   public function get($id);
    public function delete(\Magento\Staging\Api\Data\UpdateInterface $entity);
    public function save(\Magento\Staging\Api\Data\UpdateInterface $entity);
   public function getVersionMaxIdByTime($timestamp);
}
```
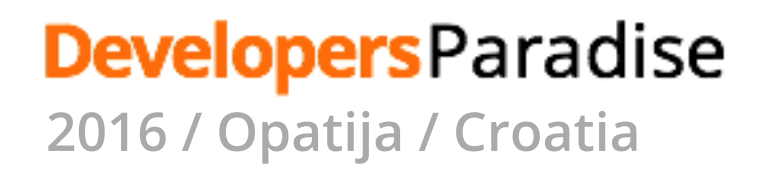

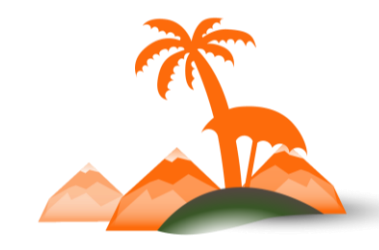

# **Staging**

```
namespace Magento\CatalogStaging\Model;
  class ProductStaging implements ProductStagingInterface
  {
      public function schedule(\Magento\Catalog\Api\Data\ProductInterface $product, $version)
       \{return $this->entityManager->save(
                $product,
                \Magento\Catalog\Api\Data\ProductInterface::class,
                [
                     'store_id' => $this->storeManager->getStore()->getId(),
                     'created_in' => $version
                ]
           );
       }
      public function unschedule(\Magento\Catalog\Api\Data\ProductInterface $product, $version)
       \{return $this->entityManager->delete(
                $product,
                \Magento\Catalog\Api\Data\ProductInterface::class,
                [
                     'store_id' => $this->storeManager->getStore()->getId(),
                     'created_in' => $version
                ]
           );
      }
  }Developers Paradise
```
### **Queue**

- 1. Magento\Framework\MessageQueue
- 2. Amqp
- 3. MessageQueue
- 4. ScalableInventory

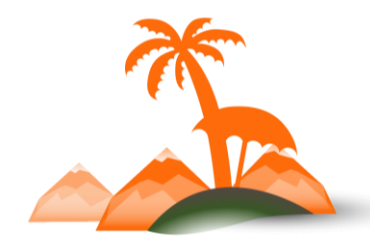

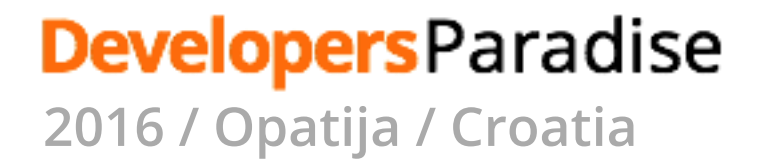

# **Job Queue Framework**

- An AMQP protocol implementation for Rabbit MQ & MySQL
- Configuration defines queues, exchanges; topic-based routing for messages
- Interfaces are available to send messages and to attach message handlers
- CLI command starts consumers
- Used for asynchronous stock updates
- Easy scalability for system tasks

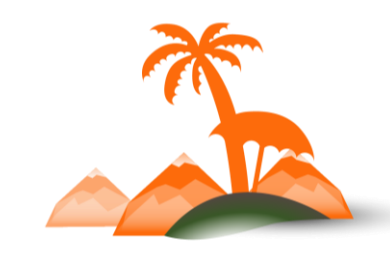

### **Developers** Paradise

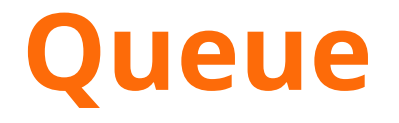

### "Hello, world" example routing

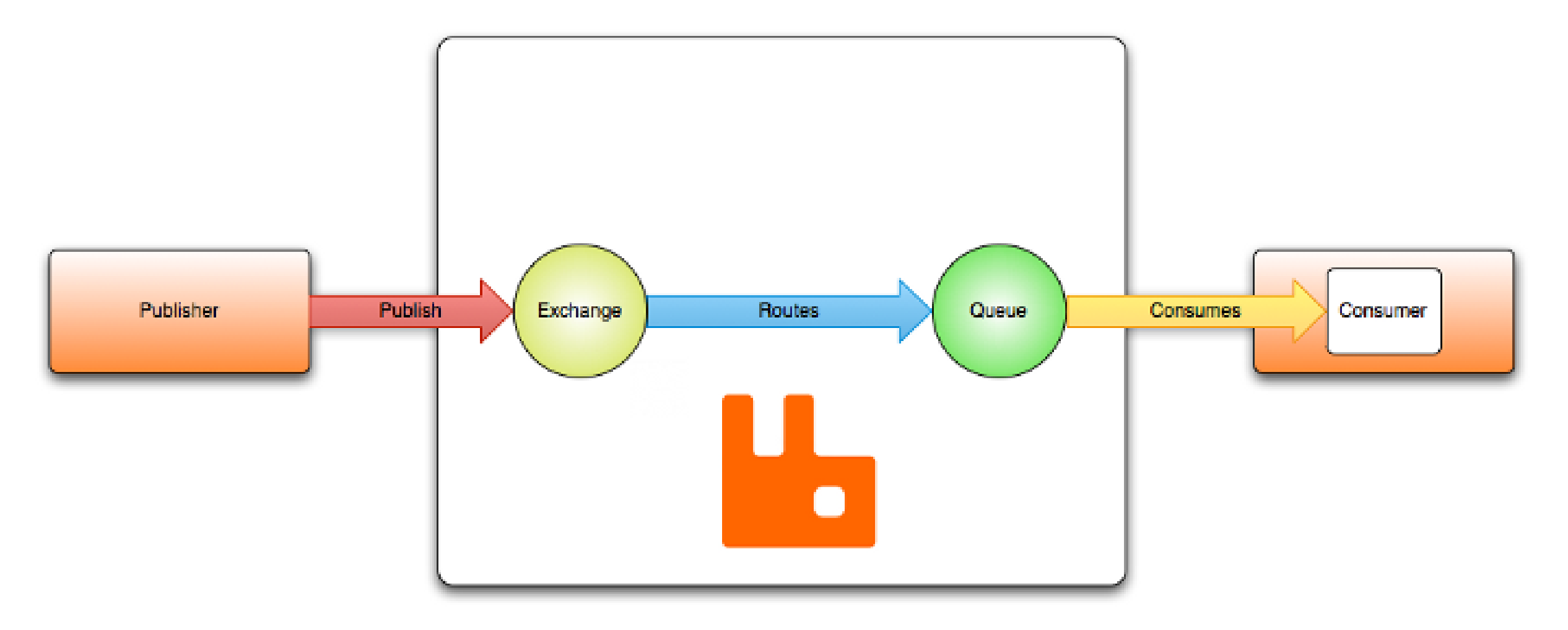

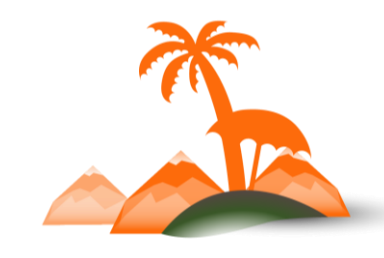

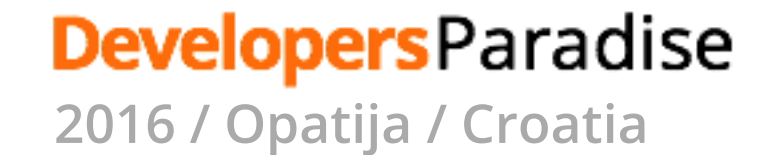

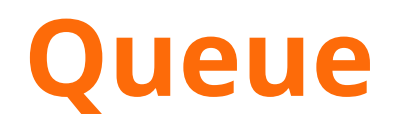

- <topic publisher="default" name= "inventory.counter.updated" schema= "Magento\ScalableInventory\Api\Counter\ItemsInterface" />
- <consumer name="inventoryQtyCounter" queue="inventory\_qty\_counter\_queue" connection="amqp" executor="Magento\Framework\MessageQueue\BatchConsumer" class= "Magento\ScalableInventory\Model\ResourceModel\QtyCounterConsumer" method= "processMessage"/>
- <bind queue= "inventory\_qty\_counter\_queue" exchange= "magento" topic= "inventory.counter.updated" />

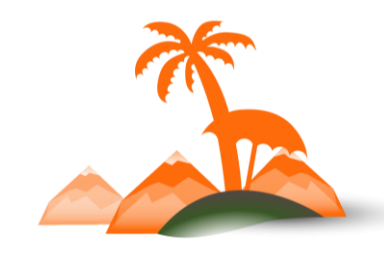

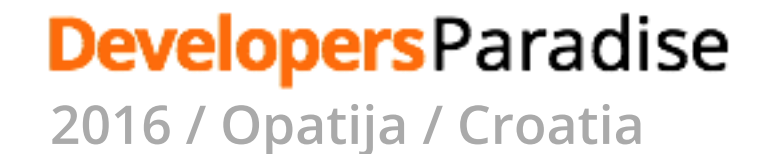

## **Search**

- 1. AdvancedSearch
- 2. Elasticsearch
- 3. Solr

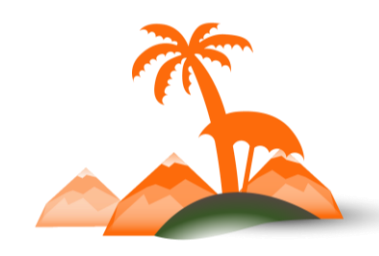

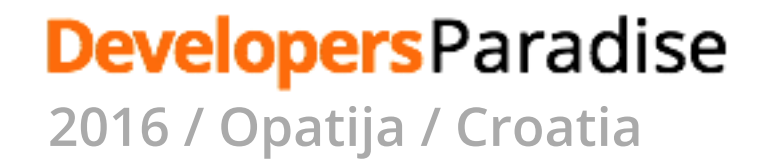

### **Search**

**Filters**

1. Exact matching 2. Binary yes/no searches

**Queries**

1. Full text searches 2. Relevance sorting

**Aggregation** 1. Faceted Search

**DevelopersParadise 2016 / Opatija / Croatia**

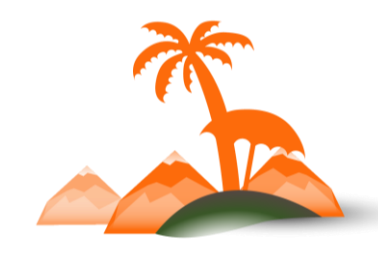

### **Declarative Search. Queries**

#### app\code\Magento\CatalogSearch\etc\search\_request.xm

```
<dimensions>
    <dimension name="scope" value="default"/>
</dimensions>
<queries>
    <query xsi:type="boolQuery" name="quick_search_container" boost="1">
         <queryReference clause="should" ref="search" />
         <queryReference clause="must" ref="category"/>
         <queryReference clause="must" ref="price"/>
         <queryReference clause="must" ref="visibility"/>
    </query>
    <query xsi:type="matchQuery" value="$search_term$" name="search">
         <match field="sku"/>
         <match field="*"/>
    </query>
    <query xsi:type="filteredQuery" name="category">
         <filterReference clause="must" ref="category_filter"/>
    </query>
    <query xsi:type="filteredQuery" name="price">
         <filterReference clause="must" ref="price_filter"/>
    </query>
    <query xsi:type="filteredQuery" name="visibility">
         <filterReference clause="must" ref="visibility_filter"/>
    </query>
</queries>
```
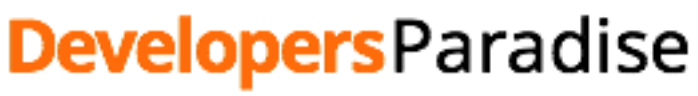

**2016 / Opatija / Croatia**

l

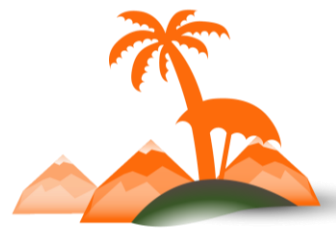

### **Declarative Search. Filters**

app\code\Magento\CatalogSearch\etc\search\_request.xm

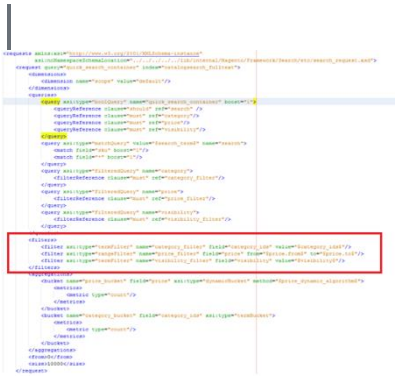

<filters> <filter xsi:type="termFilter" name="category\_filter" field="category\_ids" value="\$category\_ids\$"/> <filter xsi:type="rangeFilter" name="price\_filter" field="price" from="\$price.from\$" to="\$price.to\$"/> <filter xsi:type="termFilter" name="visibility\_filter" field="visibility" value="\$visibility\$"/> </filters>

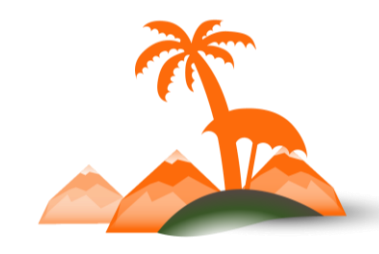

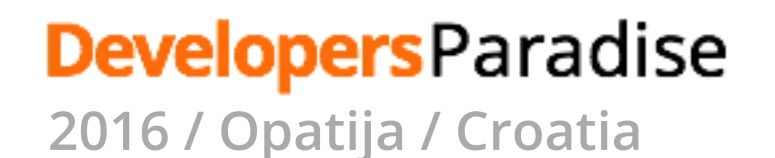

### **Declarative Search. Aggregations**

app\code\Magento\CatalogSearch\etc\search\_request.xm

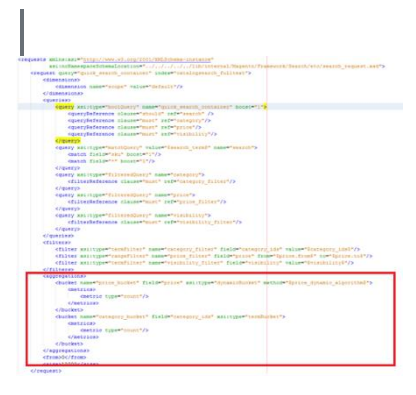

```
<aggregations>
    <bucket name="price_bucket" field="price" xsi:type="dynamicBucket"
         method="$price_dynamic_algorithm$">
         <metrics>
              <metric type="count"/>
         </metrics>
    </bucket>
    <bucket name="category_bucket" field="category_ids" xsi:type="termBucket">
         <metrics>
              <metric type="count"/>
         </metrics>
    </bucket>
</aggregations>
```
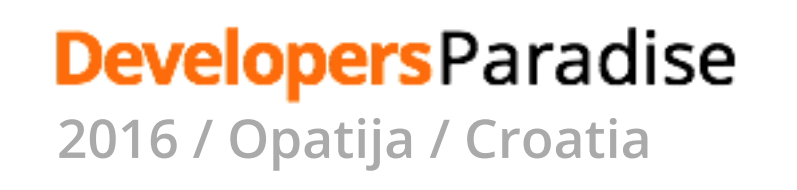

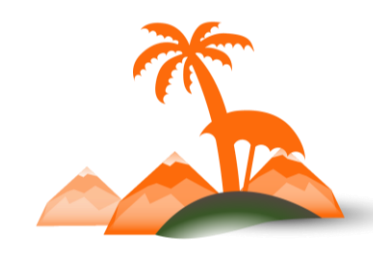

# **Search Service Contract**

```
namespace Magento\Framework\Api\Search;
/**
* Search API for all requests
*
* @api
*/
interface SearchInterface
{
   public function search(
        \Magento\Framework\Api\Search\SearchCriteriaInterface $searchCriteria
    );
}
```
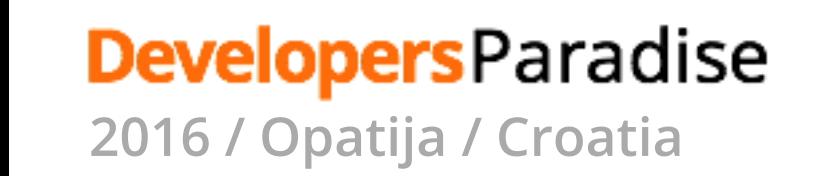

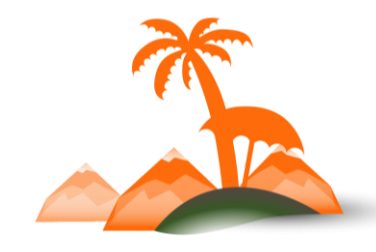

### **Performance**

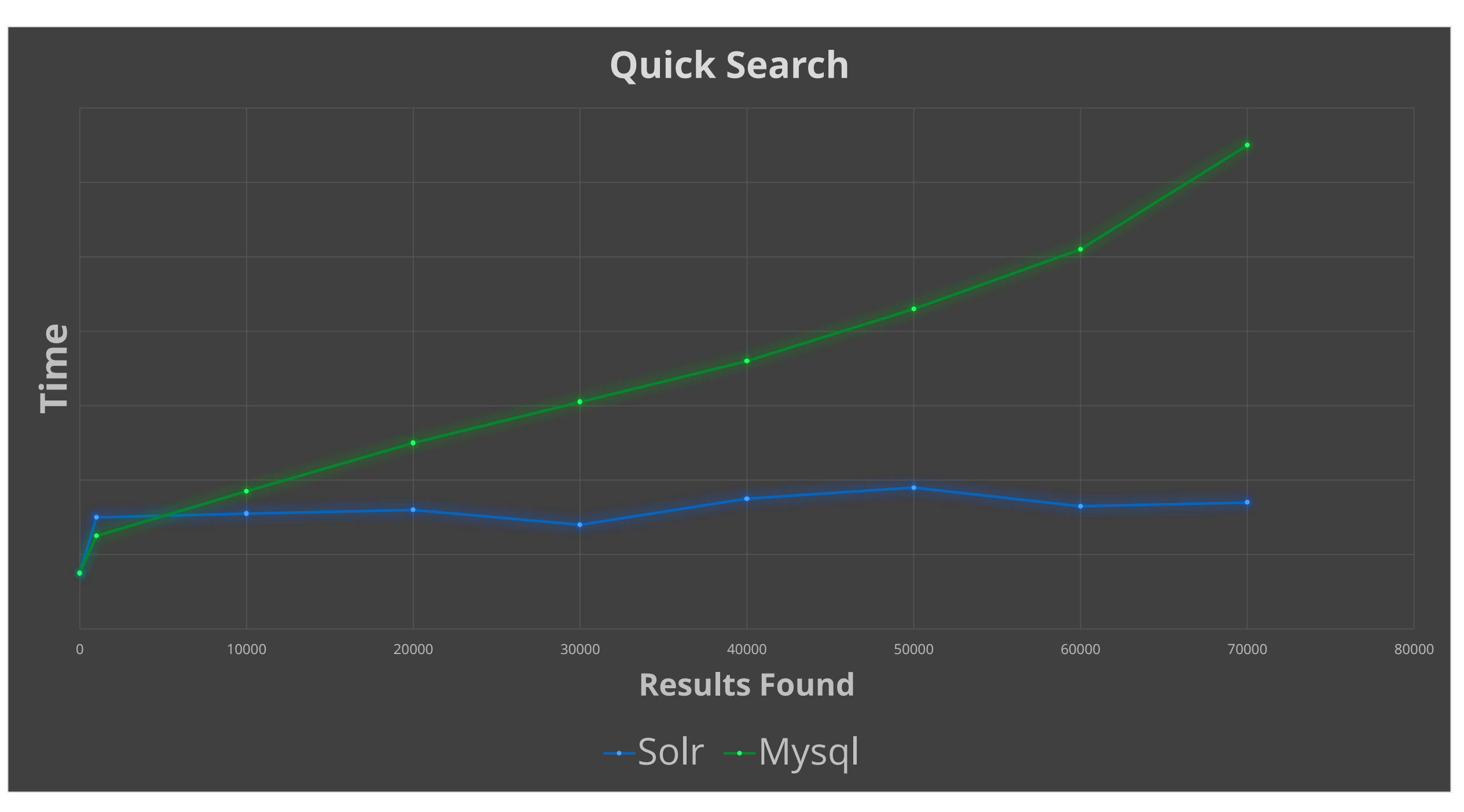

*\* Don't consider values. Only trend is important*

### **DevelopersParadise**

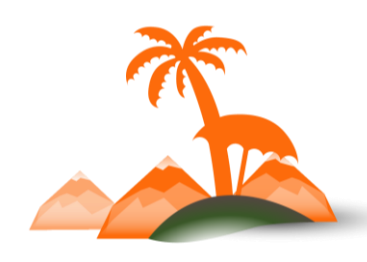

### **Magento meets Elasticsearch**

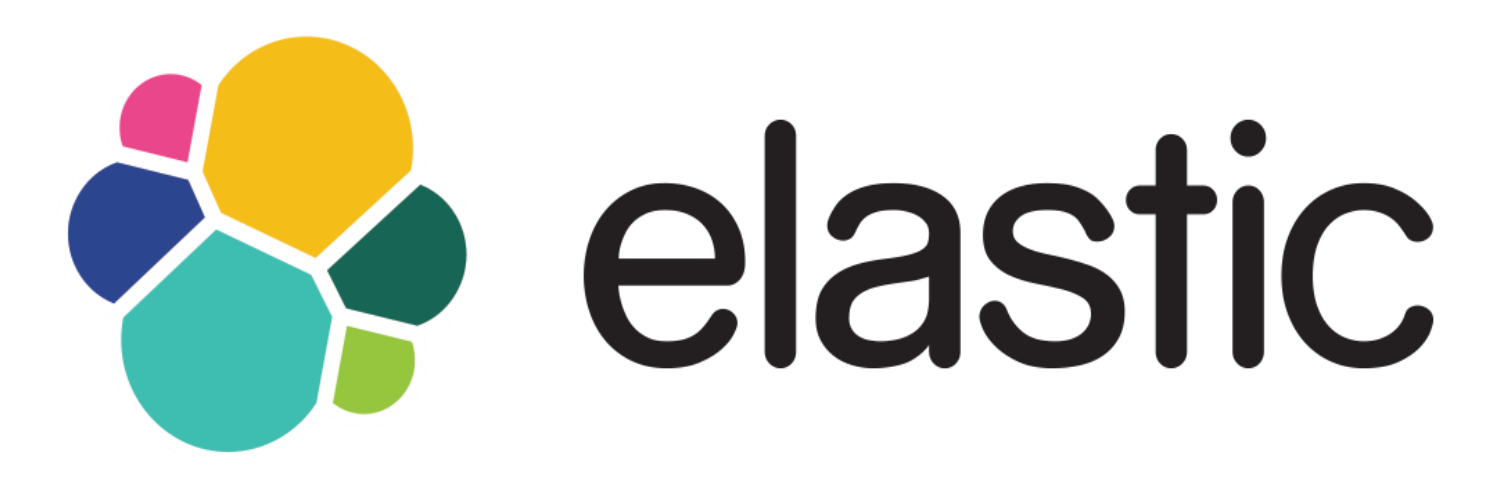

*1.7.\* and 2.\* versions supported*

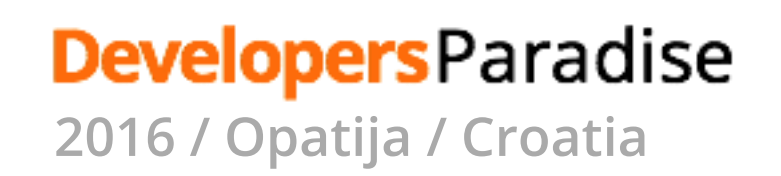

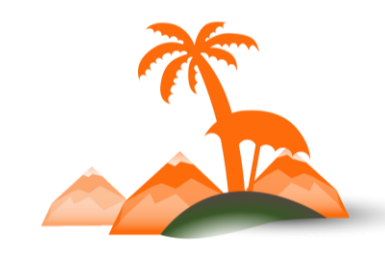

# **Database Split**

- 1. ScalableCheckout
- 2. ScalableOMS

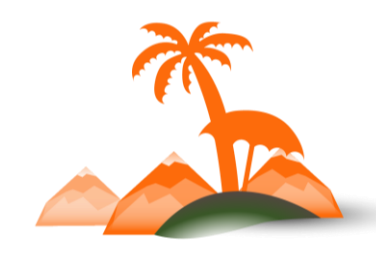

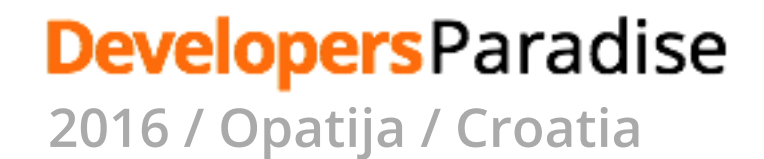

## **Database Split**

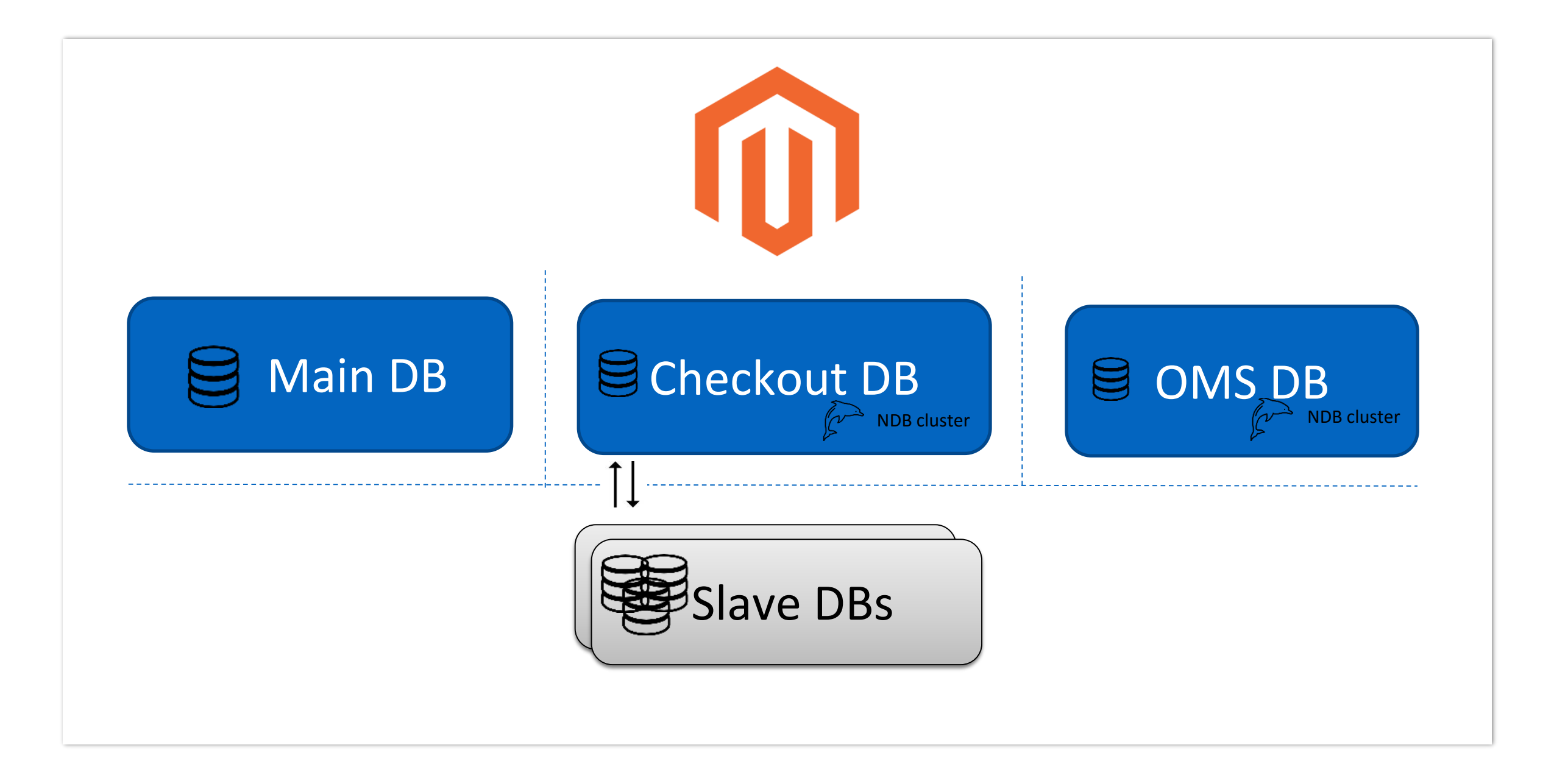

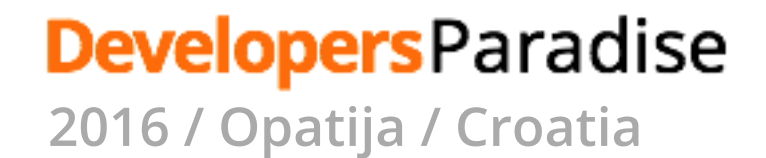

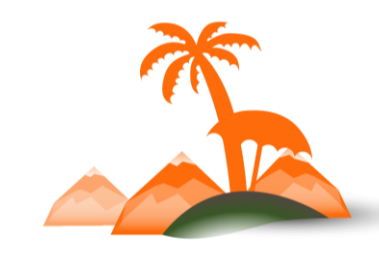

## **Database Split**

#### **Split Checkout:**

```
magento setup:db-schema:split-quote --host="checkout-db-
host" --dbname="checkout" --username="checkout" --
password="123123q"
```
#### **Split OMS:**

```
magento setup:db-schema:split-sales --host="sales-db-host" --
dbname="sales" --username="sales" --password="123123q"
```
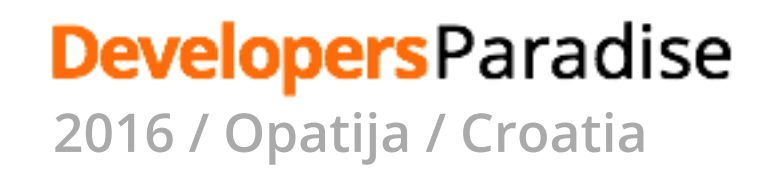

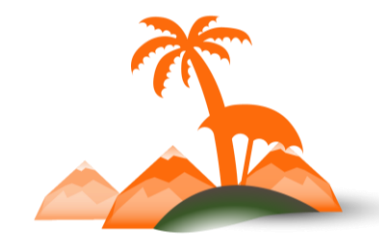

## **Database Connections**

ResourceConnections

- Write Connection on GET requests rarely makes sense
- Write connection is mostly needed on POST requests

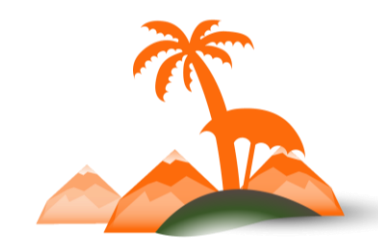

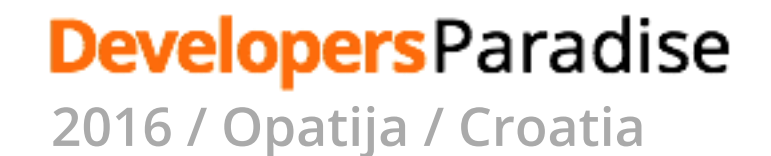

# **Database Connections**

- Framework decides which connection to use
- Allow to explicitly ask for connection type
- Enterprise Allows to configure Slave read-only connections

```
'db' \Rightarrow \Gamma'connection' => ['default' \Rightarrow [
                'host' => 'default-master-host',
                // …
           ],
     ],
     'slave_connection' => [
           'default' \Rightarrow [
                 'host' => 'default-slave-host',
                  'dbname' => 'magento'
,
                // …
           ],
     ],
      'table_prefix' => ''
,
],
```
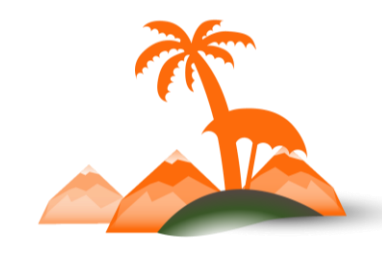

**Developers** Paradise **2016 / Opatija / Croatia**

### **Thank You!**

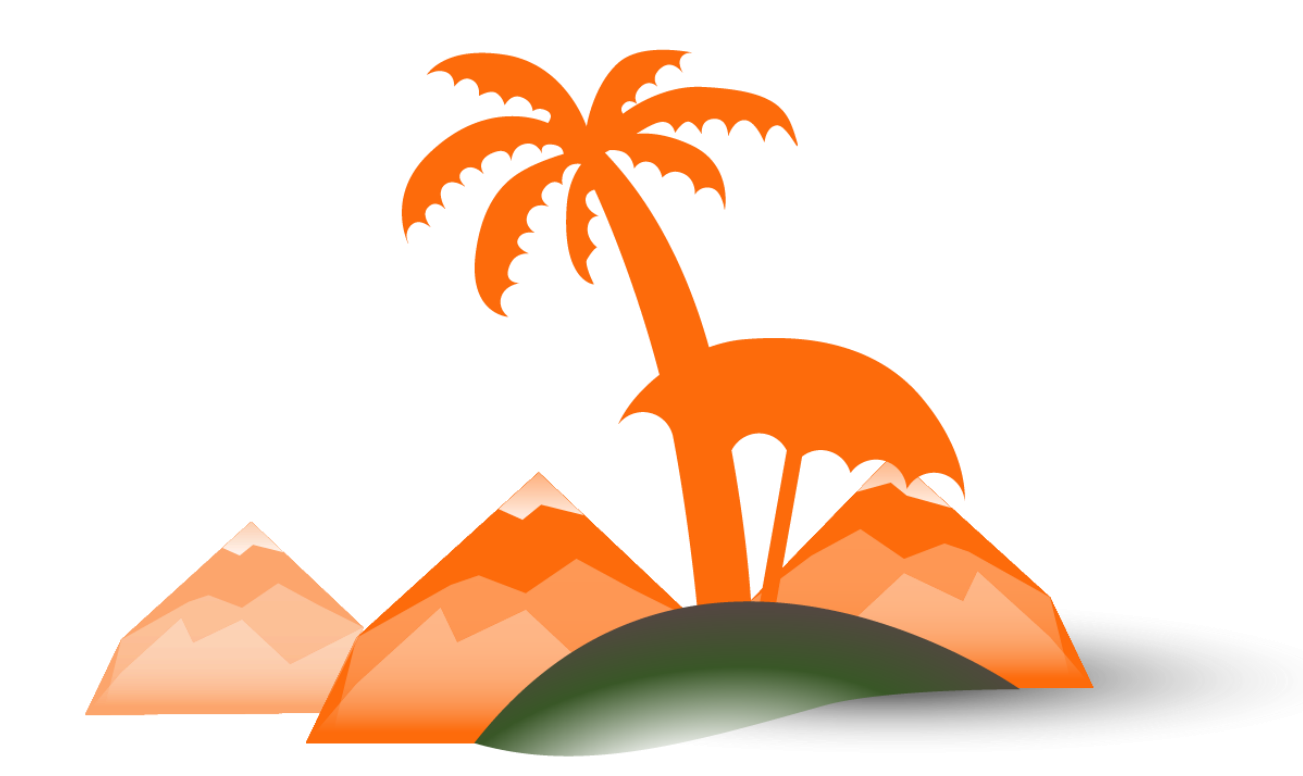

### **DevelopersParadise**